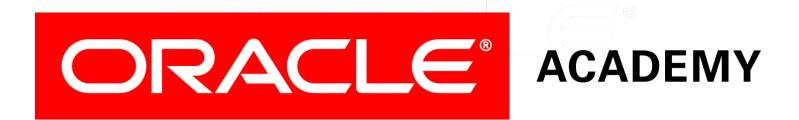

# Database Programming with PL/SQL

#### 11-2 Using Oracle-Supplied Packages

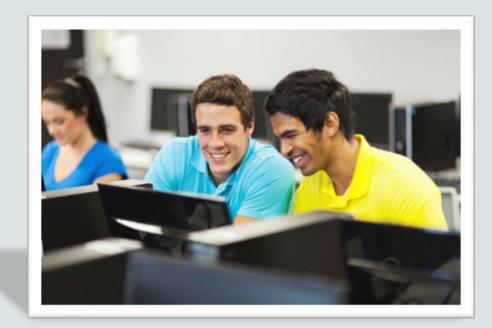

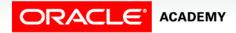

Copyright © 2016, Oracle and/or its affiliates. All rights reserved.

#### Objectives

This lesson covers the following objectives:

- Describe two common uses for the DBMS\_OUTPUT serversupplied package
- Recognize the correct syntax to specify messages for the DBMS\_OUTPUT package
- Describe the purpose for the UTL\_FILE server-supplied package
- Recall the exceptions used in conjunction with the UTL\_FILE server-supplied package
- Describe the main features of the UTL\_MAIL serversupplied package

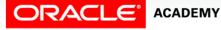

#### Purpose

- You already know that Oracle supplies a number of SQL functions (UPPER, TO\_CHAR, and so on) that you can use in your SQL statements when required.
- It would be wasteful for you to have to "re-invent the wheel" by writing your own functions to do these things.
- In the same way, Oracle supplies a number of ready-made PL/SQL packages to do things that most application developers and/or database administrators need to do from time to time.

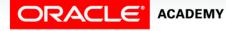

#### Purpose

- In this lesson, you learn how to use two of the Oraclesupplied PL/SQL packages.
- These packages focus on generating text output and manipulating text files.

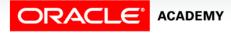

5

#### Using Oracle-Supplied Packages

- You can use these packages directly by invoking them from your own application, exactly as you would invoke packages that you had written yourself.
- Or, you can use these packages as ideas when you create your own subprograms.
- Think of these packages as ready-made "building blocks" that you can invoke from your own applications.

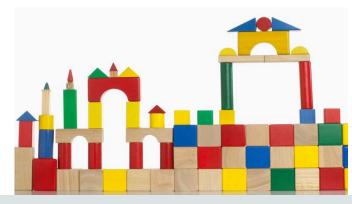

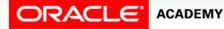

### List of Some Oracle-Supplied Packages

| Tab            | Function                                                                                            |  |
|----------------|----------------------------------------------------------------------------------------------------|--|
| DBMS_LOB       | Enables manipulation of Oracle Large Object column datatypes: CLOB, BLOB and BFILE                  |  |
| DBMS_LOCK      | Used to request, convert, and release locks in the database through Oracle Lock Management services |  |
| DBMS_OUTPUT    | Provides debugging and buffering of messages                                                        |  |
| HTP            | Writes HTML-tagged data into database buffers                                                       |  |
| UTL_FILE       | Enables reading and writing of operating system text files                                          |  |
| UTL_MAIL       | Enables composing and sending of e-mail messages                                                    |  |
| DBMS_SCHEDULER | Enables scheduling of PL/SQL blocks, stored procedures, and external procedures or executables      |  |

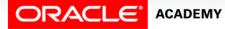

PLSQL S11L2 Using Oracle-Supplied Packages

7

#### The DBMS\_OUTPUT Package

- The DBMS\_OUTPUT package sends text messages from any PL/SQL block into a private memory area, from which the message can be displayed on the screen.
- Common uses of DBMS\_OUTPUT include:
  - You can output results back to the developer during testing for debugging purposes.
  - You can trace the code execution path for a function or procedure.

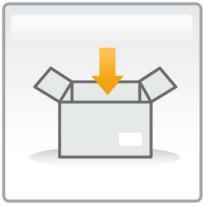

8

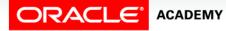

#### How the DBMS\_OUTPUT Package Works

- The DBMS\_OUTPUT package enables you to send messages from stored subprograms and anonymous blocks.
- PUT places text in the buffer.
- NEW\_LINE sends the buffer to the screen.
- PUT\_LINE does a PUT followed by a NEW\_LINE.
- GET\_LINE and GET\_LINES read the buffer.
- Messages are not sent until after the calling block finishes.

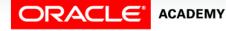

#### How the DBMS\_OUTPUT Package Works

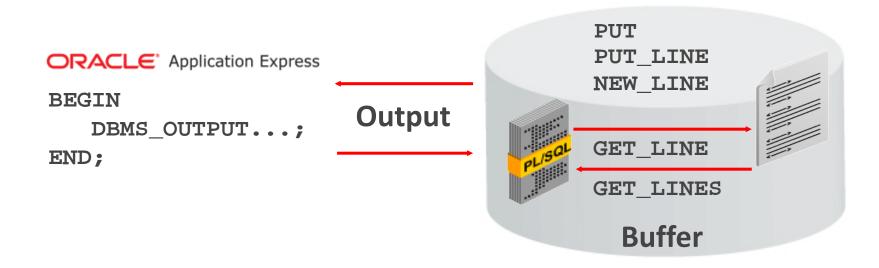

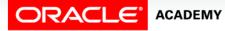

#### Using DBMS\_OUTPUT: Example 1

- You have already used DBMS\_OUTPUT.PUT\_LINE.
- This writes a text message into a buffer, then displays the buffer on the screen:

BEGIN
 DBMS\_OUTPUT.PUT\_LINE('The cat sat on the mat');
END;

• If you wanted to build a message a little at a time, you could code:

```
BEGIN
DBMS_OUTPUT.PUT('The cat sat ');
DBMS_OUTPUT.PUT('on the mat');
DBMS_OUTPUT.NEW_LINE;
END;
```

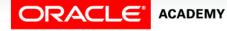

#### Using DBMS\_OUTPUT: Example 2

You can trace the flow of execution of a block with complex IF...ELSE, CASE, or looping structures:

| DECLARE                                           |  |  |  |  |
|---------------------------------------------------|--|--|--|--|
| v_bool1 BOOLEAN := true;                          |  |  |  |  |
| v_bool2 BOOLEAN := false;                         |  |  |  |  |
| v_number NUMBER;                                  |  |  |  |  |
| BEGIN                                             |  |  |  |  |
| • • •                                             |  |  |  |  |
| IF v_bool1 AND NOT v_bool2 AND v_number < 25 THEN |  |  |  |  |
| DBMS_OUTPUT.PUT_LINE('IF branch was executed');   |  |  |  |  |
| ELSE                                              |  |  |  |  |
| DBMS_OUTPUT.PUT_LINE('ELSE branch was executed'); |  |  |  |  |
| END IF;                                           |  |  |  |  |
| • • •                                             |  |  |  |  |
|                                                   |  |  |  |  |

- You would not use DBMS\_OUTPUT in PL/SQL programs that are called from a "real" application, which can include its own application code to display results on the user's screen.
- Instead, you would return the text to be displayed as an OUT argument from the subprogram.

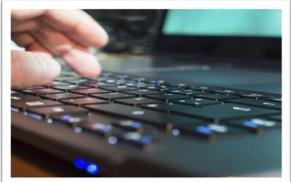

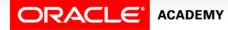

• For example:

```
CREATE OR REPLACE PROCEDURE do_some_work (...) IS BEGIN
```

```
... DBMS_OUTPUT.PUT_LINE('string'); ...
```

END;

• Would be converted to:

```
CREATE OR REPLACE PROCEDURE do_some_work
        (... p_output OUT VARCHAR2)
IS BEGIN
    ... p_output := 'string'; ...
END;
```

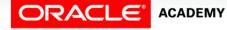

- For this reason, you should not use DBMS\_OUTPUT in subprograms, but only in anonymous PL/SQL blocks for testing purposes.
- Instead of:

```
CREATE OR REPLACE PROCEDURE do_some_work IS BEGIN
... DBMS_OUTPUT.PUT_LINE('string');
... END;
BEGIN do_some_work;
END; -- Test the procedure
```

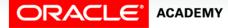

You should use:

```
CREATE OR REPLACE PROCEDURE do_some_work
  (p_output OUT VARCHAR2) IS BEGIN
  ... p_output := 'string';
  ... END;
DECLARE v_output VARCHAR2(100);
BEGIN --Test
  do_some_work(v_output);
  DBMS_OUTPUT.PUT_LINE(v_output);
END;
```

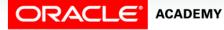

#### The UTL\_FILE Package

ACADEMY

PLSOL S11L2

Using Oracle-Supplied Packages

- Allows PL/SQL programs to read and write operating system text files.
- Can access text files in operating system directories defined by a CREATE DIRECTORY statement.
- You can also use the utl\_file\_dir database parameter.

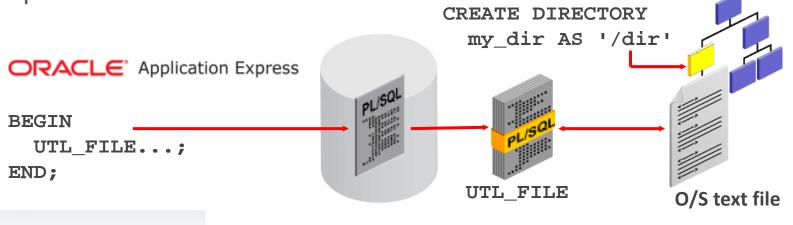

### File Processing Using the UTL\_FILE Package

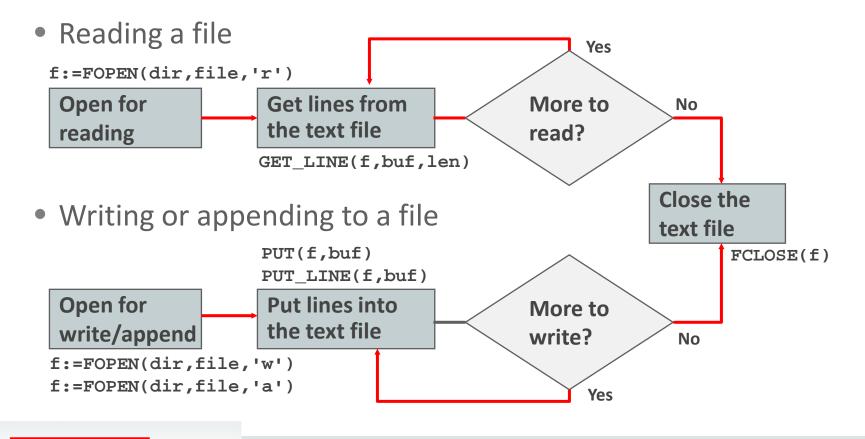

ACADEMY PLSQL S11L2

ORACLE

Using Oracle-Supplied Packages

### File Processing Using the UTL\_FILE Package

- The GET\_LINE procedure reads a line of text from the file into an output buffer parameter.
- The maximum input record size is 1,023 bytes.
- The PUT and PUT\_LINE procedures write text to the opened file.
- The NEW\_LINE procedure terminates a line in an output file.
- The FCLOSE procedure closes an opened file.

#### Exceptions in the UTL\_FILE Package

UTL\_FILE has its own set of exceptions that are applicable only when using this package:

- INVALID\_PATH
- INVALID\_MODE
- INVALID\_FILEHANDLE
- INVALID\_OPERATION
- READ\_ERROR
- WRITE\_ERROR

ORACLE

• INTERNAL\_ERROR

ACADEMY

PLSOL S11L2

Using Oracle-Supplied Packages

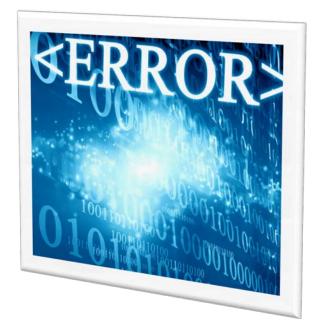

#### Exceptions in the UTL\_FILE Package

The other exceptions not specific to the UTL\_FILE package are:

- NO\_DATA\_FOUND
- VALUE\_ERROR

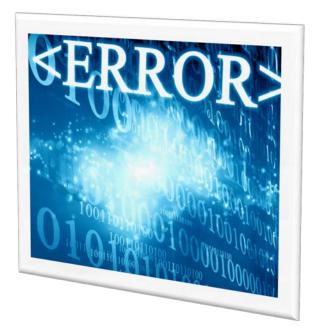

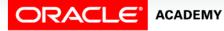

### FOPEN and IS\_OPEN Function Parameters

FUNCTION IS\_OPEN (file IN FILE\_TYPE)
RETURN BOOLEAN;

Example:

```
PROCEDURE read(dir VARCHAR2, filename VARCHAR2) IS
file UTL_FILE.FILE_TYPE;
BEGIN
IF NOT UTL_FILE.IS_OPEN(file) THEN
file := UTL_FILE.FOPEN (dir, filename, 'r');
END IF; ...
END read;
```

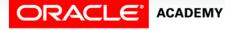

- In this example, the sal\_status procedure uses UTL\_FILE to create a text report of employees for each department, along with their salaries.
- In the code, the variable v\_file is declared as UTL\_FILE.FILE\_TYPE, a BINARY\_INTEGER datatype that is declared globally by the UTL\_FILE package.

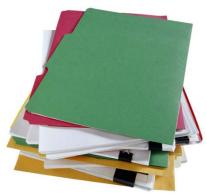

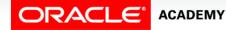

- The sal\_status procedure accepts two IN parameters: p\_dir for the name of the directory in which to write the text file, and p\_filename to specify the name of the file.
- To invoke the procedure, use (for example):

```
BEGIN sal_status('MY_DIR', 'salreport.txt');
END;
```

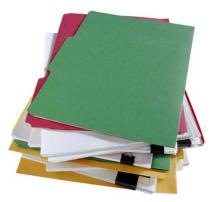

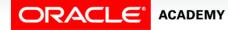

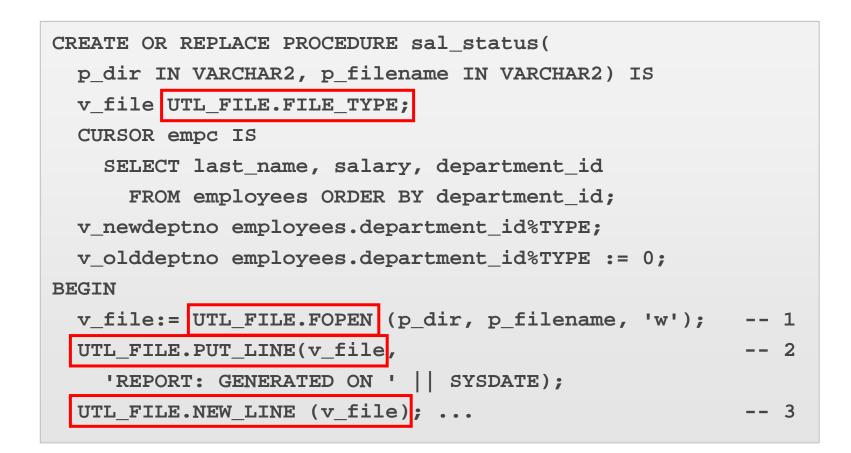

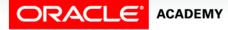

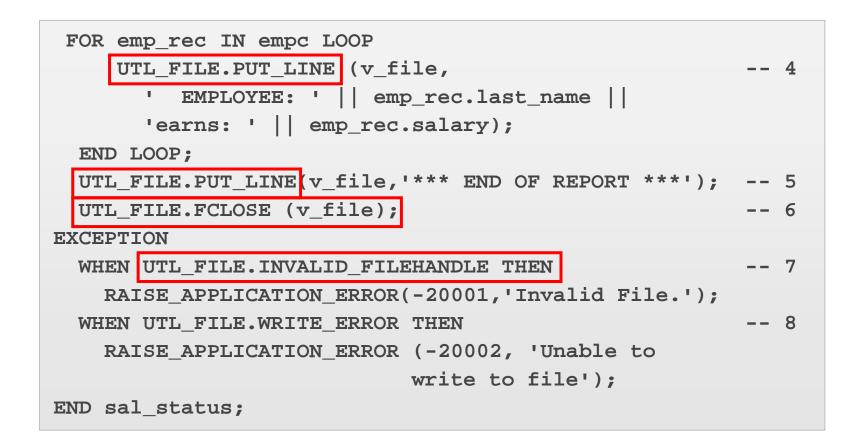

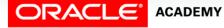

### Using UTL\_FILE Invocation and Output Report Example

• Suppose you invoke your procedure by:

BEGIN sal\_status('MYDIR', 'salreport.txt'); END;

• The output contained in the file is:

```
SALARY REPORT: GENERATED ON 29-NOV-06
EMPLOYEE: Whalen earns: 4400
EMPLOYEE: Hartstein earns: 13000
EMPLOYEE: Fay earns: 6000
...
EMPLOYEE: Higgins earns: 12000
EMPLOYEE: Gietz earns: 8300
EMPLOYEE: Grant earns: 7000
*** END OF REPORT ***
```

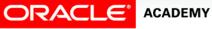

#### The UTL\_MAIL Package

- The UTL\_MAIL package allows sending email from the Oracle database to remote recipients.
- Contains three procedures:
  - SEND for messages without attachments
  - SEND\_ATTACH\_RAW for messages with binary attachments
  - SEND\_ATTACH\_VARCHAR2 for messages with text attachments

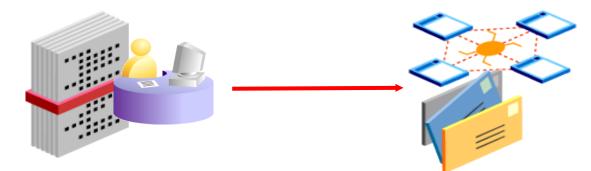

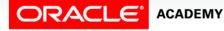

#### The UTL\_MAIL.SEND Procedure Example

- Sends an email to one or more recipients.
- No attachments are allowed.

| UTL_MAIL.SEND | (  |                        |
|---------------|----|------------------------|
| sender        | IN | VARCHAR2,              |
| recipients    | IN | VARCHAR2,              |
| CC            | IN | VARCHAR2 DEFAULT NULL, |
| bcc           | IN | VARCHAR2 DEFAULT NULL, |
| subject       | IN | VARCHAR2 DEFAULT NULL, |
| message       | IN | VARCHAR2,              |
| );            |    |                        |

#### The UTL\_MAIL.SEND\_ATTACH\_RAW Procedure

• Similar to UTL\_MAIL.SEND, but allows sending an attachment of data type RAW (for example, a small picture).

| UTL_MAIL.SEND_ATTACH_RAW ( |    |                        |  |  |  |  |
|----------------------------|----|------------------------|--|--|--|--|
| sender                     | IN | VARCHAR2,              |  |  |  |  |
| recipients                 | IN | VARCHAR2,              |  |  |  |  |
| CC                         | IN | VARCHAR2 DEFAULT NULL, |  |  |  |  |
| bcc                        | IN | VARCHAR2 DEFAULT NULL, |  |  |  |  |
| subject                    | IN | VARCHAR2 DEFAULT NULL, |  |  |  |  |
| message                    | IN | VARCHAR2 DEFAULT NULL, |  |  |  |  |
| • • •                      |    |                        |  |  |  |  |
| attachment                 | IN | RAW,                   |  |  |  |  |
| );                         |    |                        |  |  |  |  |
|                            |    |                        |  |  |  |  |

• The maximum size of a RAW file is 32,767 bytes, so you cannot use this to send a large JPEG, MP3, or WAV file.

### The UTL\_MAIL.SEND\_ATTACH\_RAW Example

- In this example, the attachment is read from an operating system image file (named company\_logo.gif) by a PL/SQL function (GET\_IMAGE) which RETURNS a RAW data type.
- Notice that all UTL\_MAIL procedures allow you to send to more than one recipient.
- The recipients must be separated by commas.

```
BEGIN
UTL_MAIL.SEND_ATTACH_RAW(
   sender => 'marketing@ourcompany.com',
   recipients => 'sally@ourcompany.com,bill@ourcompany.com',
   message => 'Please display this logo on our website',
   subject => 'Display Logo',
   attachment => get_image('company_logo.gif'),
END;
```

### The UTL\_MAIL.SEND\_ATTACH\_RAW Example

- Notice that all UTL\_MAIL procedures allow you to send to more than one recipient.
- The recipients must be separated by commas.

```
BEGIN
UTL_MAIL.SEND_ATTACH_RAW(
    sender => 'marketing@ourcompany.com',
    recipients => 'sally@ourcompany.com,bill@ourcompany.com',
    message => 'Please display this logo on our website',
    subject => 'Display Logo',
    attachment => get_image('company_logo.gif'),
END;
```

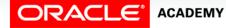

#### The UTL\_MAIL.SEND\_ATTACH\_VARCHAR2 Procedure

- This is identical to UTL\_MAIL.SEND\_ATTACH\_RAW, but the attachment is a VARCHAR2 text.
- Again, the maximum size of a VARCHAR2 argument is 32,767 bytes, but this can be quite a large document.

| UTL_MAIL.SEND_ATT | ACH_VAR | CHAR2 (                |
|-------------------|---------|------------------------|
| sender            | IN      | VARCHAR2,              |
| recipients        | IN      | VARCHAR2,              |
| CC                | IN      | VARCHAR2 DEFAULT NULL, |
| bcc               | IN      | VARCHAR2 DEFAULT NULL, |
| subject           | IN      | VARCHAR2 DEFAULT NULL, |
| message           | IN      | VARCHAR2 DEFAULT NULL, |
| • • •             |         |                        |
| attachment        | IN      | VARCHAR2,              |
| );                |         |                        |

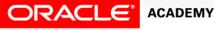

### UTL\_MAIL.SEND\_ATTACH\_VARCHAR2: Example

 In this example, the attachment is passed to a procedure as an argument, instead of being read from an operating system file.

#### BEGIN

END;

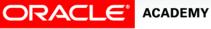

### Terminology

Key terms used in this lesson included:

- DBMS\_OUTPUT package
- UTL\_FILE package
- UTL\_MAIL package

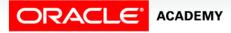

#### Summary

In this lesson, you should have learned how to:

- Describe two common uses for the DBMS\_OUTPUT serversupplied package
- Recognize the correct syntax to specify messages for the DBMS\_OUTPUT package
- Describe the purpose for the UTL\_FILE server-supplied package
- Recall the exceptions used in conjunction with the UTL\_FILE server-supplied package
- Describe the main features of the UTL\_MAIL serversupplied package

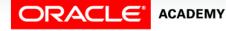

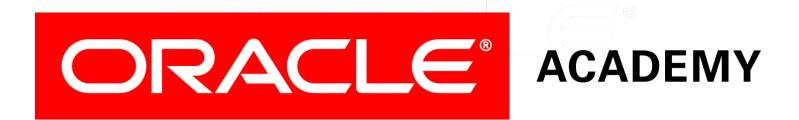